## Package 'CHMM'

September 29, 2017

Type Package Title Coupled Hidden Markov Models

Version 0.1.1

Description An exact and a variational inference for

coupled Hidden Markov Models applied to the joint detection of copy number variations.

**Depends**  $R (= 3.1.0)$ 

Imports mclust

License GPL-2

Encoding UTF-8

LazyData true

RoxygenNote 6.0.1

URL <http://github.com/julieaubert/CHMM>

BugReports <http://github.com/julieaubert/CHMM/issues>

NeedsCompilation yes

Author Xiaoqiang Wang [aut], Julie Aubert [aut, cre] Maintainer Julie Aubert <julie.aubert@agroparistech.fr>

Repository CRAN

Date/Publication 2017-09-29 17:15:05 UTC

## R topics documented:

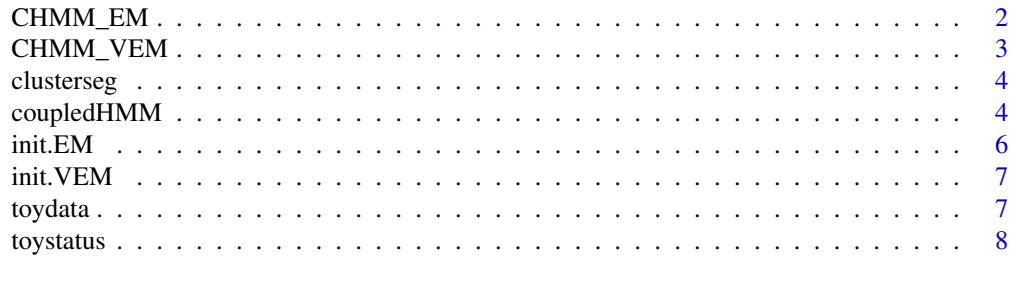

**Index** [9](#page-8-0)

<span id="page-1-1"></span><span id="page-1-0"></span>Perform exact inference of coupled hidden markov models.

#### Usage

```
CHMM_EM(X, nb.states, S, omega, meth.init = "mclust", var.equal = TRUE,
  itmax = 500, threshold = 1e-07)
```
### Arguments

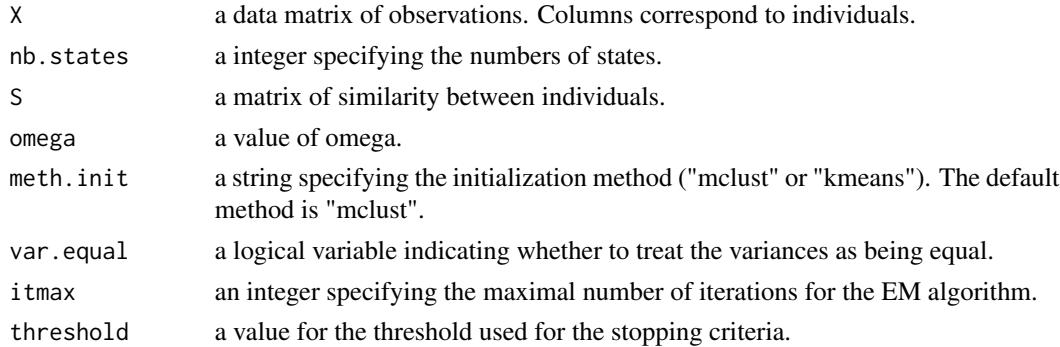

#### Value

a list of 10 components

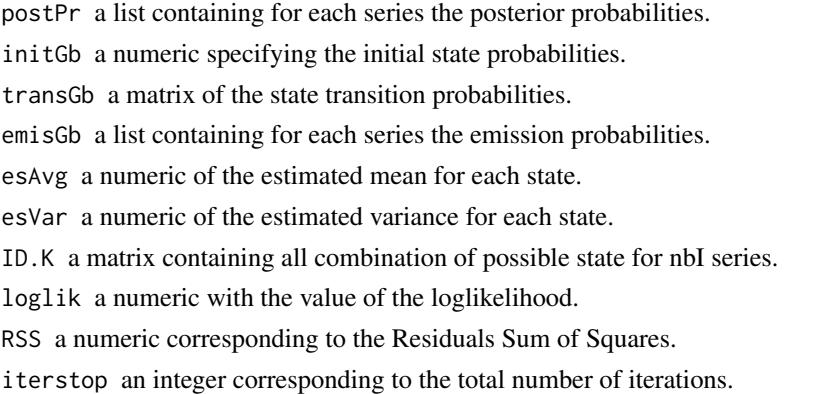

#### References

Wang, X., Lebarbier, E., Aubert, J. and Robin, S., Variational inference for coupled Hidden Markov Models applied to the joint detection of copy number variations.

<span id="page-2-1"></span><span id="page-2-0"></span>

Perform variational inference of coupled Hidden Markov Models.

#### Usage

```
CHMM_VEM(X, nb.states, S = NULL, omega = 0.7, meth.init = "mclust",
  var.equal = TRUE, itmax = 500, threshold = 1e-07)
```
#### Arguments

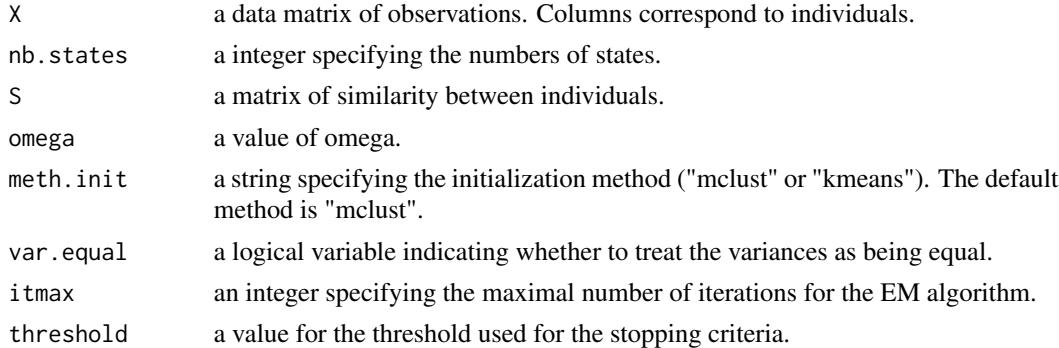

#### Value

a list of 9 components

- postPr a list containing for each series the posterior probabilities.
- initPr a numeric specifying the initial state probabilities.
- transPr a matrix of the state transition probabilities.
- esAvg a numeric of the estimated mean for each state.
- esVar a numeric of the estimated variance for each state.
- emisPr a list containing for each series the emission probabilities.
- emisPrW a list containing for each series the emission probabilities taking into account for the dependency structure.
- RSS a numeric corresponding to the Residuals Sum of Squares.
- iterstop an integer corresponding to the total number of iterations.

#### References

Wang, X., Lebarbier, E., Aubert, J. and Robin, S., Variational inference for coupled Hidden Markov Models applied to the joint detection of copy number variations.

<span id="page-3-0"></span>

Summarize the results of the coupled HMM.

#### Usage

clusterseg(x)

#### Arguments

x a matrix of status. Columns corresponds to series (individuals).

#### Value

a data.frame with 4 columns

sample name of the sample (series). posbegin beginning position. posend ending position. status status.

```
coupledHMM Perform inference of coupled hidden markov models.
```
#### Description

Perform inference of coupled hidden markov models.

#### Usage

```
coupledHMM(X, nb.states = 3, S = NULL, omega.list = c(0.3, 0.7, 0.9),
  var.equal = TRUE, exact = FALSE, meth.init = "mclust", viterbi = TRUE,
  itmax = 500, threshold = 1e-07)
```
#### <span id="page-4-0"></span>coupledHMM 5

#### Arguments

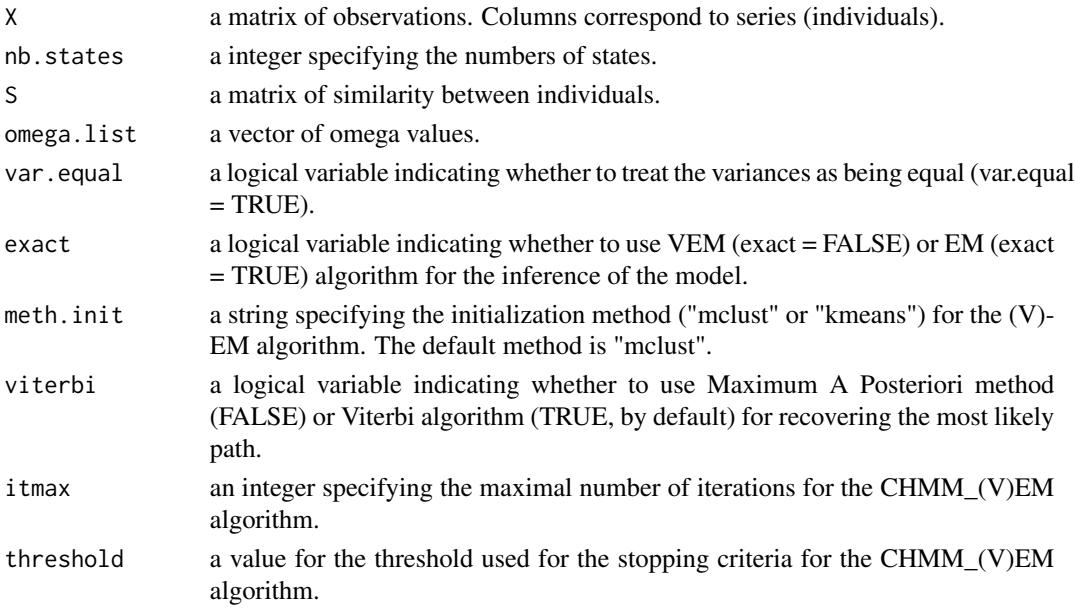

#### Value

A list of 4 objets.

omega an integer corresponding to the selected value among the omega.list.

- model a list corresponding to the output of the CHMM-EM or CHMM-VEM function for the selected model.
- status a matrix with status associated to each series in column and each position in row.

RSS.omega a dataframe with omega values and the associated Residuals Sum of Squares.

#### References

Wang, X., Lebarbier, E., Aubert, J. and Robin, S., Variational inference for coupled Hidden Markov Models applied to the joint detection of copy number variations.

#### See Also

[CHMM\\_VEM](#page-2-1), [CHMM\\_EM](#page-1-1)

#### Examples

```
data(toyexample)
# Variational inference of a coupled hidden Markov Chains
resCHMM <- coupledHMM(X = toydata, nb.states = 3, S = cor(toystatus),
                     omega.list = c(0.3, 0.5, 0.7, 0.9))
# Breakpoints positions and status of segments
info <- clusterseg(resCHMM$status)
# head(info)
```
<span id="page-5-0"></span>

Initialization step of the CHMM\_EM function.

#### Usage

init.EM(X, nb.states, meth.init, var.equal, nbI, nbT)

#### Arguments

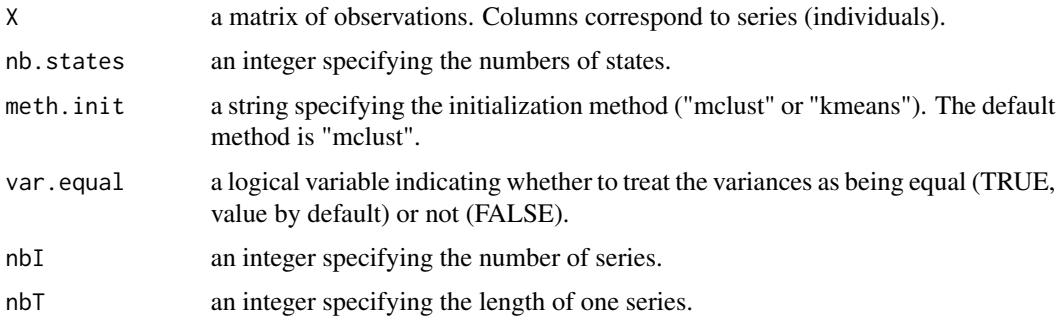

#### Details

By default, an initialization with the meth.init="mclust" is performed with homogeneous variances.

#### Value

A list of 6 objects.

esAvgGb a matrix of nbK(nb.states^nbI) rows and nbI columns of estimated mean.

esVarGb a matrix of nbK(nb.states^nbI) rows and nbI columns of estimated variance.

esAvg a numeric of the estimated mean for each state.

esVar a numeric of the estimated variance for each state.

transGb a matrix of the state transition probabilities.

initGb a numeric specifying the initial state probabilities.

#### See Also

[CHMM\\_EM](#page-1-1)

<span id="page-6-0"></span>

Initialization step of the CHMM\_VEM function.

#### Usage

init.VEM(X, nb.states, meth.init, var.equal, nbI, nbT)

#### Arguments

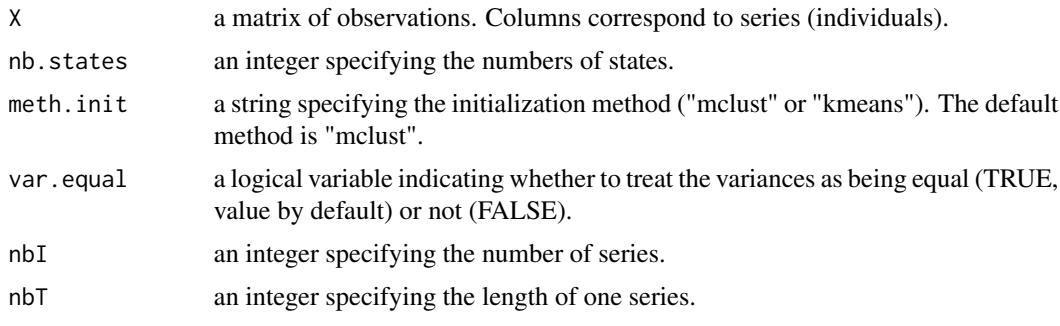

#### Value

A list containing the parameters of the model

esAvg a numeric of the estimated mean for each state.

esVar a numeric of the estimated variance for each state.

transPr a matrix of the state transition probabilities

postPr a list containing for each series the posterior probabilities.

initPr a numeric specifying the initial state probabilities.

toydata *Toy example - observations for 5 correlated samples.*

#### Description

A matrix containing the observations for the 1,000 positions of 5 correlated samples.

#### Format

A simulated matrix with 1000 rows and 5 columns. Each column is a series

8 toystatus and the set of the set of the set of the set of the set of the set of the set of the set of the set of the set of the set of the set of the set of the set of the set of the set of the set of the set of the set

#### Examples

```
data(toyexample)
# Variational inference of a coupled hidden Markov Chains
resCHMM \leq coupledHMM(X = toydata, nb.states = 3, S = cor(toystatus),
                     omega.list = c(0.3, 0.5, 0.7, 0.9))
# Breakpoints positions and status of segments
info <- clusterseg(resCHMM$status)
# head(info)
```
toystatus *Toy example - status for 5 correlated samples.*

#### Description

A matrix containing the hidden status for the 1,000 positions of 5 correlated samples.

#### Format

A matrix of the hidden status corresponding to the toydata matrix.

<span id="page-7-0"></span>

# <span id="page-8-0"></span>Index

∗Topic datasets toydata, [7](#page-6-0) toystatus, [8](#page-7-0) CHMM\_EM, [2,](#page-1-0) *[5,](#page-4-0) [6](#page-5-0)* CHMM\_VEM, [3,](#page-2-0) *[5](#page-4-0)* clusterseg, [4](#page-3-0) coupledHMM, [4](#page-3-0)

init.EM, [6](#page-5-0) init.VEM, [7](#page-6-0)

toydata, [7](#page-6-0) toystatus, [8](#page-7-0)